# Preisliste Schulungen 05/2024

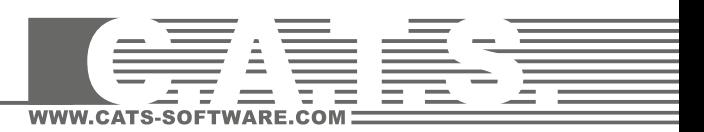

## **ANFÄNGERSCHULUNGEN**

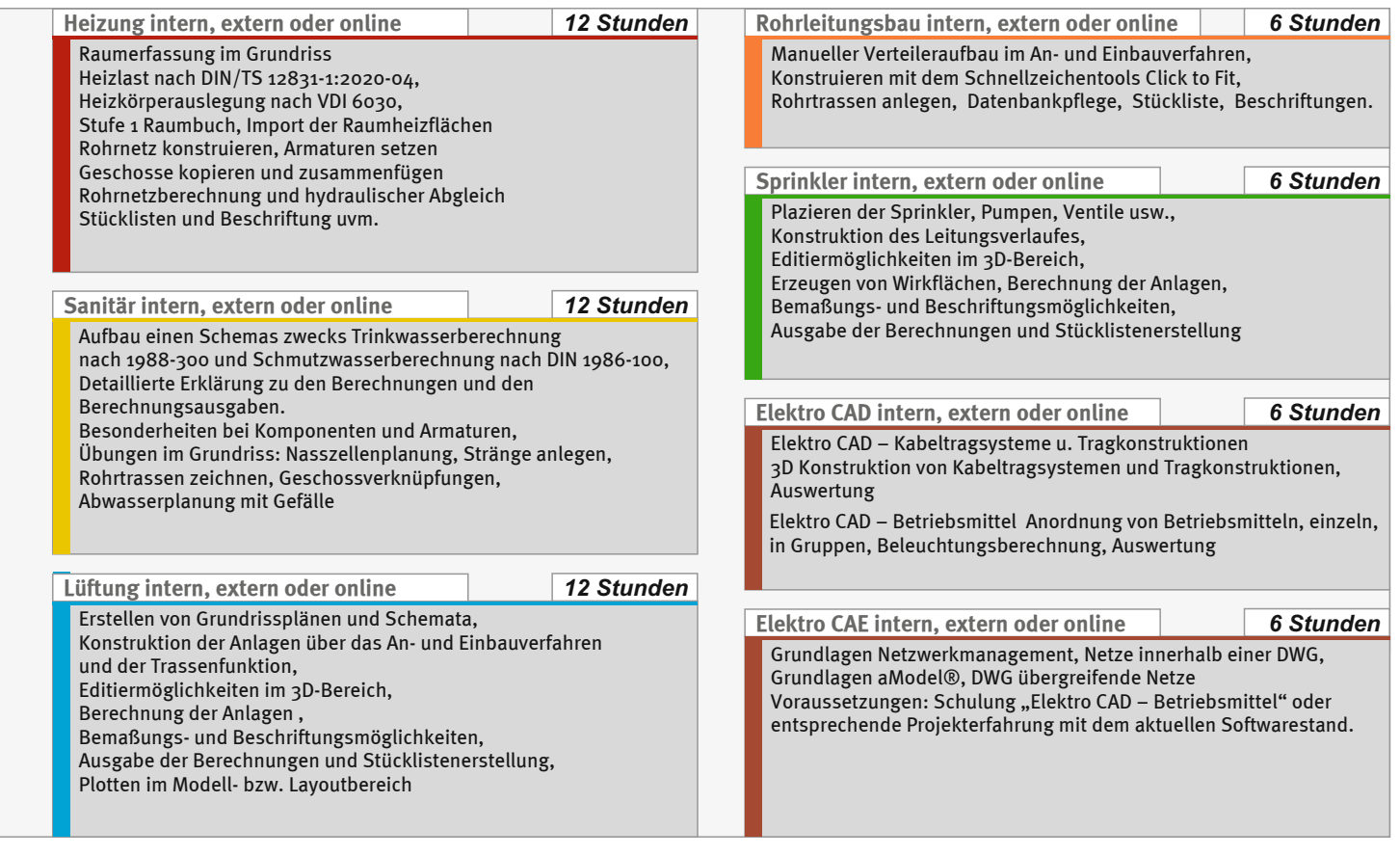

#### **FIRMENSCHULUNGEN**

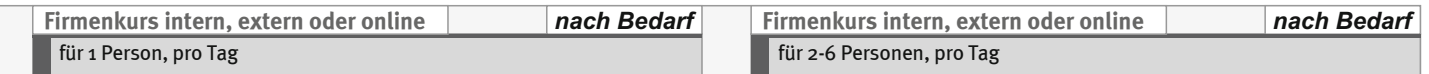

#### **PROJEKTSCHULUNGEN**

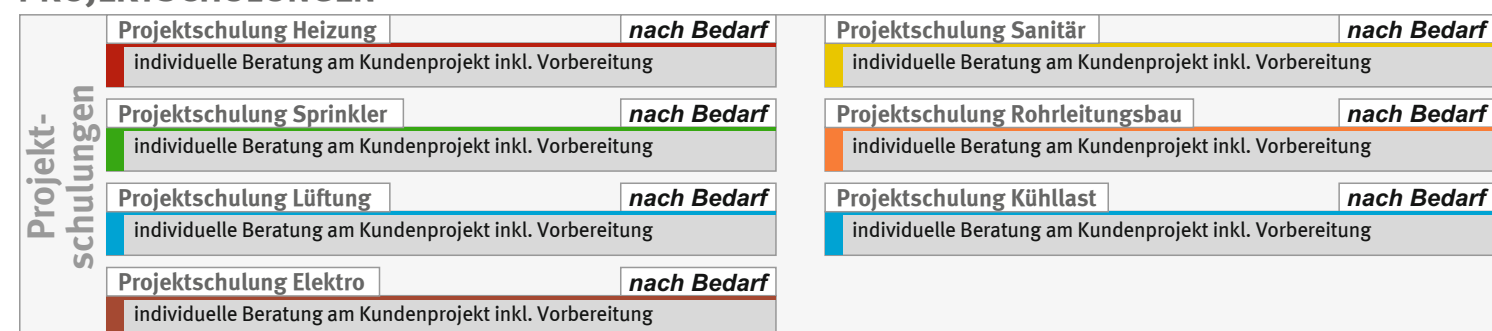

#### **GRUPPENSCHULUNGEN**

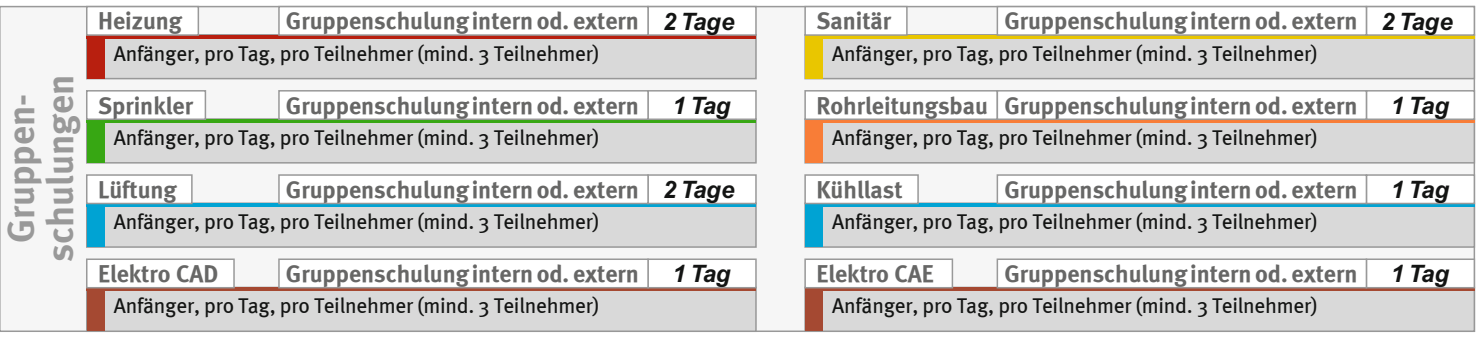

### **ONLINE MODULSCHULUNGEN**

Sinnvolle Grundeinstellungen, Nutzung der TABCAD Tools, Beantwortung häufig gestellter Fragen **BricsCAD: Relevante Funktionen für C.A.T.S.**  *180 min.*

Grundregeln, Benutzeroberfläche, Zeichenhilfen und effiziente Methoden, Strukturierung, Plotten **Professioneller Einsatz von BricsCAD** *360 min.*

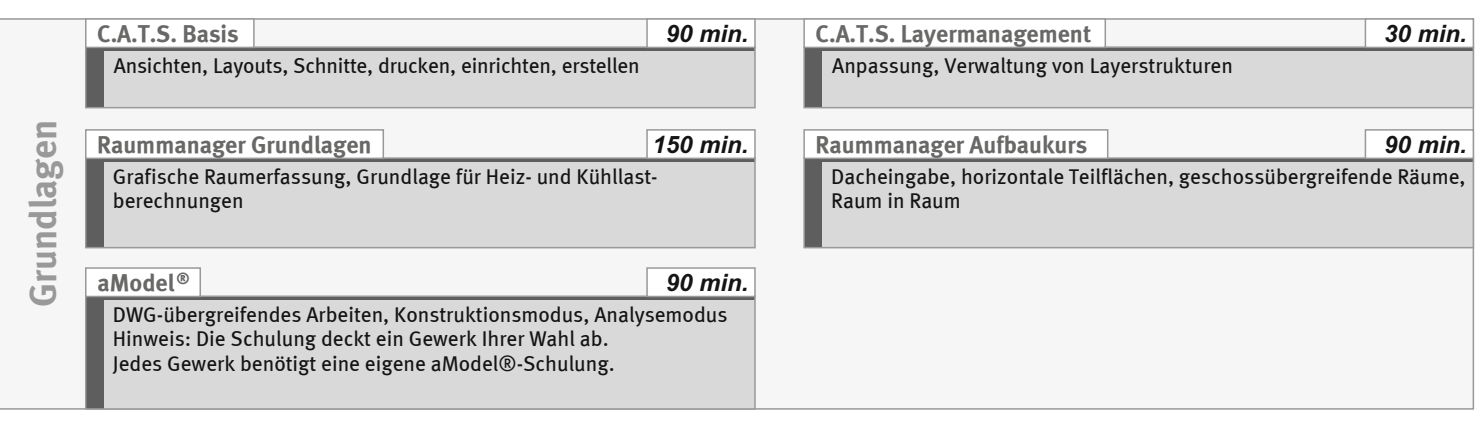

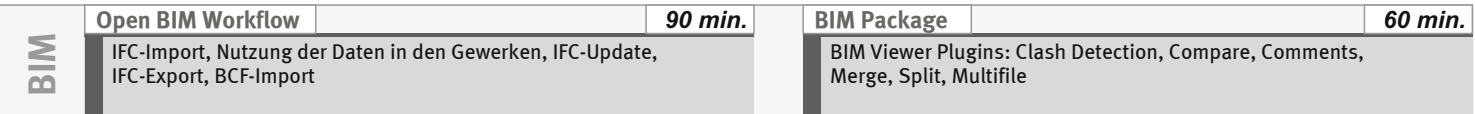

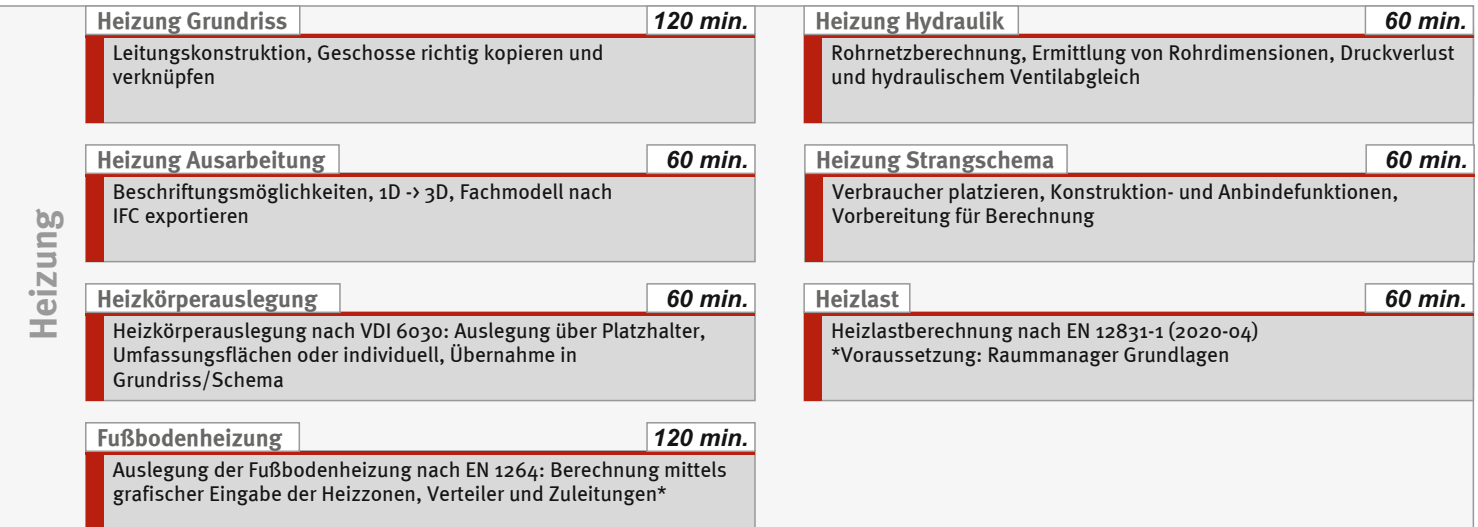

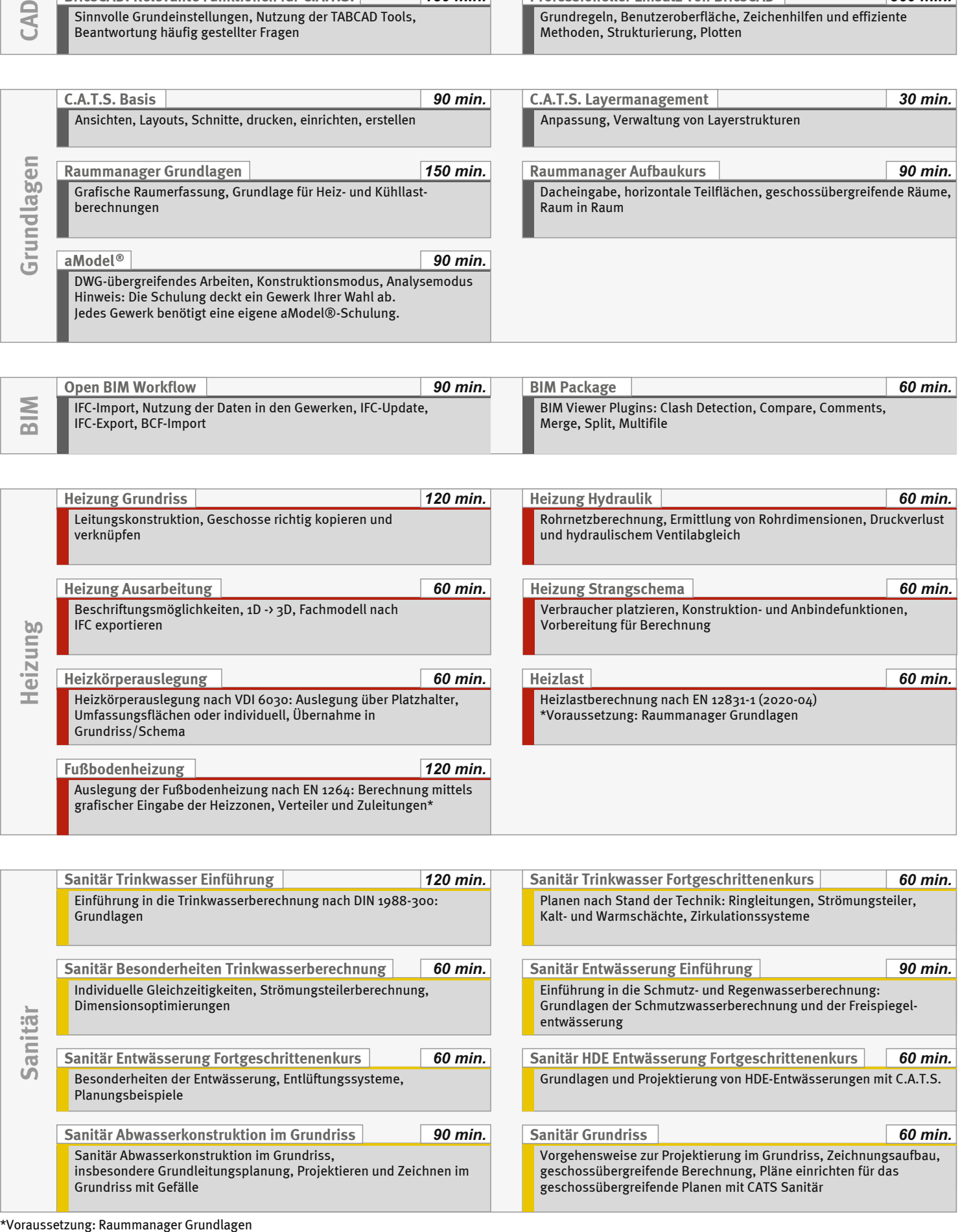

**alle Preise zzgl. gesetzl. MwSt. • Änderungen vorbehalten • © C.A.T.S. 2024 • www.cats-software.com**

## **ONLINE MODULSCHULUNGEN**

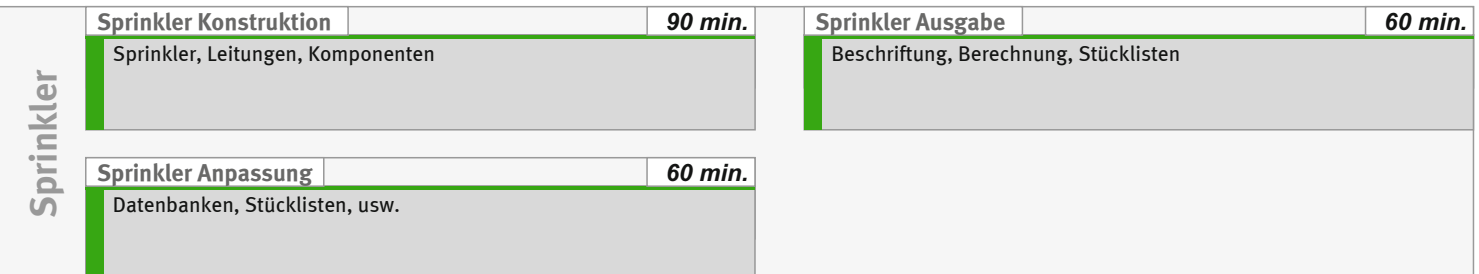

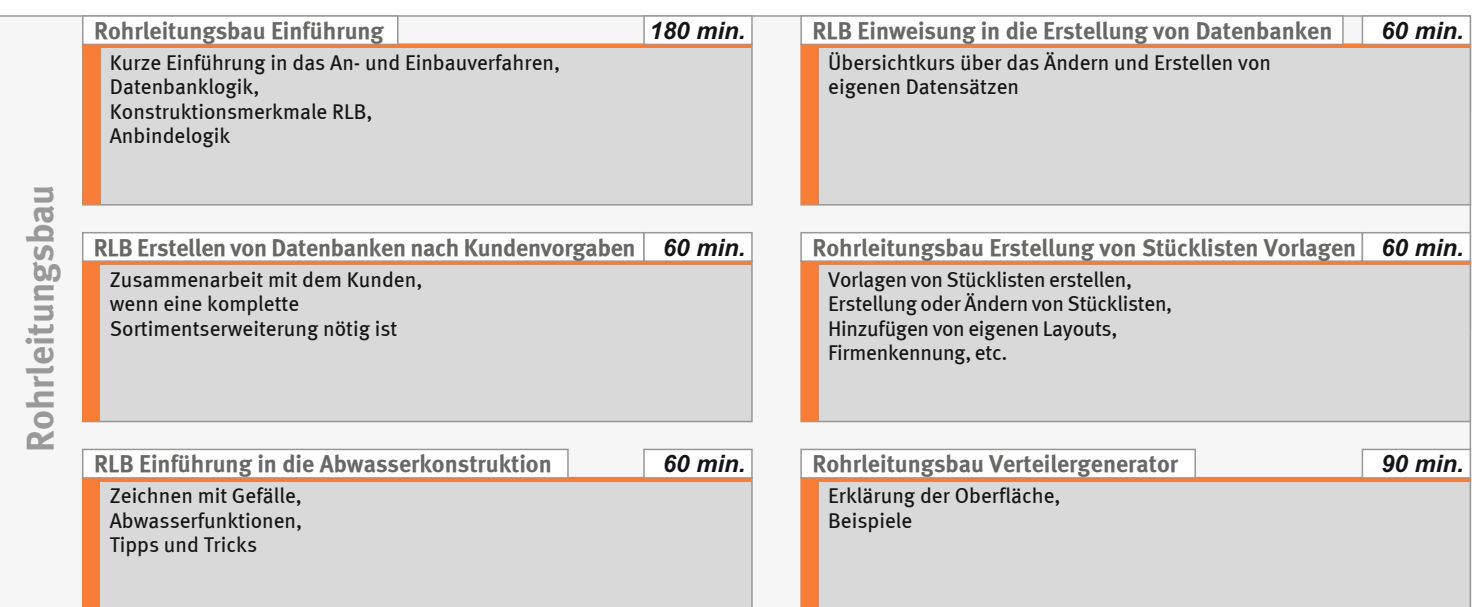

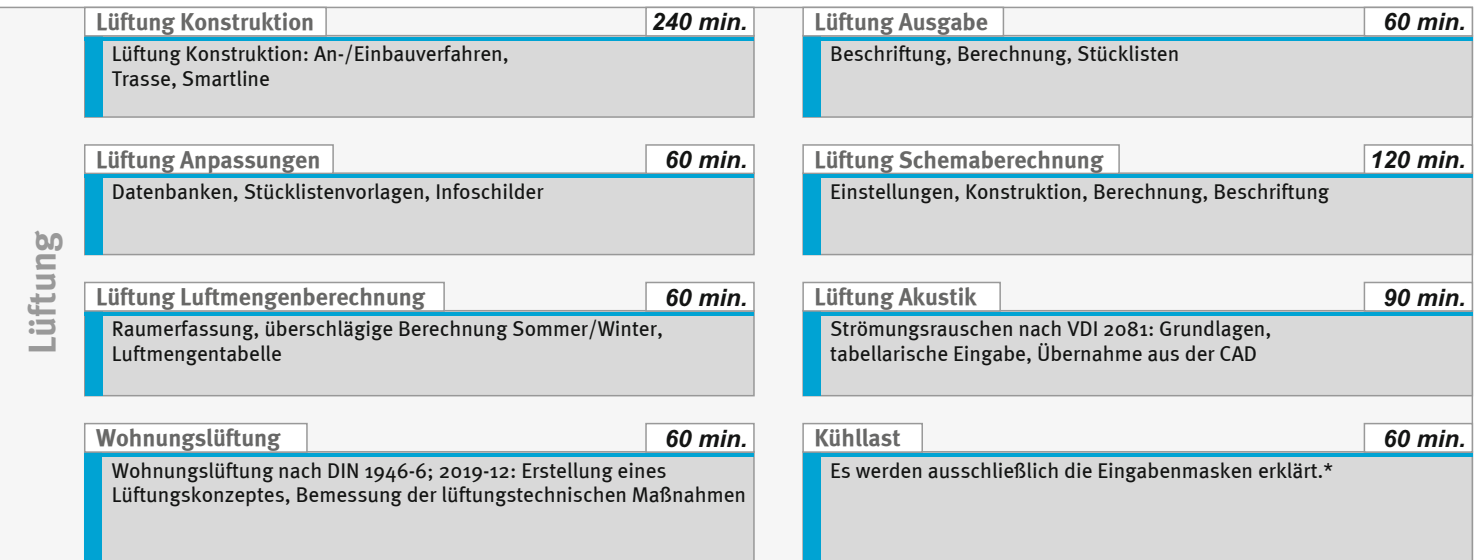

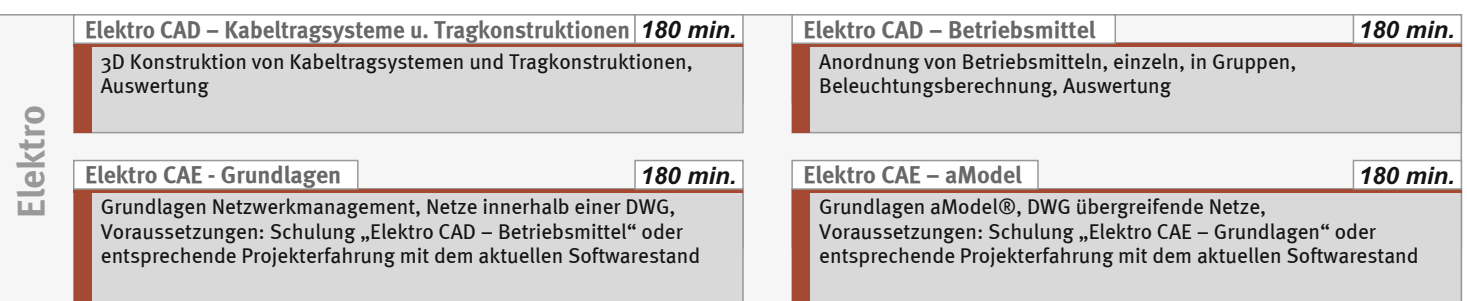